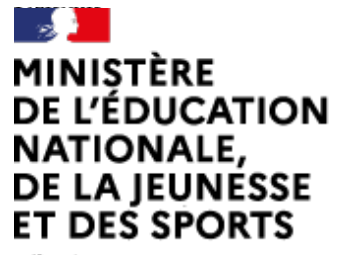

# Arts plastiques

[\(https://contrib.eduscol.education.fr/arts-plastiques\)](https://contrib.eduscol.education.fr/arts-plastiques) **[Portail national de ressources](https://contrib.eduscol.education.fr/arts-plastiques) [- éduscol -](https://contrib.eduscol.education.fr/arts-plastiques)**

Liberté Égalité Fraternité

#### **ATTENTION : ces archives ne sont plus tenues à jour, des liens peuvent être brisés.**

[Accueil Éduscol \(http://eduscol.education.fr\)](http://eduscol.education.fr/) > [Accueil Arts Plastiques \(https://contrib.eduscol.education.fr/arts-plastiques\)](https://contrib.eduscol.education.fr/arts-plastiques)

> [Édu\\_Num Arts plastiques \(https://contrib.eduscol.education.fr/arts-plastiques/edunum\)](https://contrib.eduscol.education.fr/arts-plastiques/edunum)

> [archives \(https://contrib.eduscol.education.fr/arts-plastiques/edunum/archives\)](https://contrib.eduscol.education.fr/arts-plastiques/edunum/archives) > Lettre TIC'Édu mars 2013

## [Lettres TIC'Édu précédentes \(https://contrib.eduscol.education.fr/arts-plastiques/edunum](https://contrib.eduscol.education.fr/arts-plastiques/edunum/archives) [/archives\)](https://contrib.eduscol.education.fr/arts-plastiques/edunum/archives)

## Lettre TIC'Édu mars 2013

## **Lettre TIC'Édu Arts Plastiques N°10**

## **Mars 2013**

[Toutes les Lettres TIC'Édu Arts plastiques \(/arts/ticedu\)](https://contrib.eduscol.education.fr/arts/ticedu)

**Cette nouvelle Lettre TIC'Édu consacre un dossier complet aux rapports entre la figuration et l'espace, à savoir les questions de l'espace littéral de l'œuvre, de l'espace suggéré (représentation), de l'espace de présentation de l'œuvre, et de l'espace (le lieu) dans lequel l'œuvre s'élabore. Perspective, échelle, scénographie, lieu et atelier sont au centre des préoccupations artistiques passées et actuelles et nourrissent la réflexion sur la question plus large de la figuration et de l'espace. Cette sélection de ressources en ligne et livresques, sans volonté d'exhaustivité, a pour objectif d'apporter son soutien aux enseignants d'arts plastiques dans la construction de leur enseignement.**

**Ce numéro a été préparé par Denis Dufour, interlocuteur académique pour les nouvelles technologies de l'académie de Limoges.**

## **DOSSIER DU TRIMESTRE : LA FIGURATION ET L'ESPACE**

#### **Sources internes à la discipline**

[académie de limoges](http://blogs.crdp-limousin.fr/19-brive-arsonval-residence-artiste/tag/projet/) [Académie de Limoges : Écriture des lumières - Blog de classe](http://blogs.crdp-limousin.fr/19-brive-arsonval-residence-artiste/tag/projet/)  $\mathbb{P}^n$ 

Francis Morandini, artiste photographe, est venu au lycée d'Arsonval (Brive) dans le cadre d'une résidence d'artiste. Il a choisi de faire réfléchir les élèves sur les notions d'espace et d'entre-deux, autour d'un projet artistique dont le sujet est la ville de Brive et ses alentours. Le changement, la lisière, la frontière sont les notions à questionner afin de donner un portrait personnel, créatif et poétique de la ville. Tout en insistant sur la dimension poétique et artistique, l'artiste invite les élèves à imaginer et à concevoir sous forme d'esquisses, d'annotations, de repérages photographiques leurs points de vue. En fait, la démarche ne consiste pas à réaliser un documentaire photographique de la ville, mais à produire une vision poétique, un témoignage sensible sur le paysage (réel/mental).

#### in situ Académie de Nantes : In situ

Deux dossiers, à l'usage des enseignants, mettent à disposition des ressources pour construire des leçons, des

éléments didactiques et des corpus pédagogiques. [Lien vers le dossier Architecture](http://www.pedagogie.ac-nantes.fr/25980781/0/fiche___pagelibre/&RH=1158750500265) [Lien vers le dossier L'espace, l'œuvre, le spectateur](http://www.pedagogie.ac-nantes.fr/51934248/0/fiche___pagelibre/&RH=1161949539578&RF=1247151902553)  $\Box$ 

#### [académie de poitiers](http://ww2.ac-poitiers.fr/arts_p/spip.php?article370) [Académie de Poitiers : L'espace et l'œuvre](http://ww2.ac-poitiers.fr/arts_p/spip.php?article370)  $\mathbb{H}$

Cette séquence s'inscrit dans le prolongement d'une séquence sur les notions de plein et de vide qui traite le point du programme suivant : Expérimenter et réaliser des productions en rapport avec l'espace et plus précisément ici, construire ou fabriquer des volumes en tirant parti des qualités physiques et formelles : plein, vide. Les élèves ont réalisé des volumes en papier et pris une photographie de leurs réalisations installées dans l'espace...

#### [académie de poitiers](http://ww2.ac-poitiers.fr/arts_p/spip.php?article413) [Académie de Poitiers : Les villes suspendues](http://ww2.ac-poitiers.fr/arts_p/spip.php?article413)  $\mathbb{P}^{\bullet}$

Les élèves reçoivent un texte d'Italo Calvino extrait "des villes invisibles" (Octavie) qui est support de discussion. L'idée de ville suspendue au-dessus du vide est mise en exergue...

#### Éléments de didactiques et ressources

Ces documents présentent des éléments de réflexion que les enseignants ont produits lors des stages du Plan de Formation Académique de Limoges, Nice, Clermont-Ferrand. Lien1  $\mathbb{P}$  [Lien 2](http://www.ac-nice.fr/arts/formation09/oeuvrespect3.pdf)  $\mathbb{P}$  [Lien 1](http://www3.ac-clermont.fr/pedago/arts/pedago/Explicitation_3eme.pdf)  $\mathbb{P}$ 

#### [sketchup](http://www.sketchup.com/intl/fr/) [Logiciel](http://www.sketchup.com/intl/fr/) **B**

*Trimble SketchUp* est un logiciel de modélisation 3D, d'animation et de cartographie orienté vers l'architecture. Initialement édité par la société @Last Software (racheté par Google depuis lors), ce logiciel se caractérise par des outils simples (rotation, extrusion, déplacement, etc.), qui en font un logiciel de 3D très différent des modeleurs 3D classiques. Il a été racheté en 2012 par la société Trimble. (source : Wikipédia)

## **Dossiers pédagogiques**

#### [le louvre](http://www.louvre.fr/clefs-danalyse) [Clefs d'analyse - Le Louvre](http://www.louvre.fr/clefs-danalyse) B

Conçues pour l'usage en classe ou à la maison pour des collégiens ou des lycéens, les animations de « Clefs d'analyse » confrontent des œuvres d'époques et de natures différentes autour d'une même notion et dégagent leurs significations par des démonstrations visuelles. Cette approche plastique est complétée par des analyses détaillées où chaque œuvre, observable en détail, est accompagnée d'une description et d'une analyse de son contexte de création ou de réception.

#### **Faire très grand ou très petit - Les dimensions d'une oeuvre**

Pourquoi les artistes choisissent-ils de faire si petit ou si grand ?

**Organiser l'espace avant la perspective - Représentations symboliques de l'espace**

Comment les artistes, en organisant des figures et des motifs sur une surface, ont-ils raconté une histoire ou transmis un message ?

#### **Composer un tableau - Composition et sujet en peinture**

Sur un support de bois ou de toile, aux formes et aux dimensions variables, un peintre compose son tableau avec des lignes, des plans et des couleurs… Comment réussit-il à exprimer un sujet avec une composition ?

#### **Représenter l'espace avec la perspective - L'illusion de la profondeur en peinture**

Pour un peintre, représenter l'espace dans ses trois dimensions sur une surface plane est un défi. De quels moyens dispose-t-il pour donner l'illusion de la profondeur ?

#### [crdp aquitaine](http://www.educasources.education.fr/selection-detail-139323.html) [Art de l'espace : architectures - CRDP d'Aquitaine](http://www.educasources.education.fr/selection-detail-139323.html)  $\mathbb{P}^{\bullet}$

Sélection thématique de ressources en ligne sur les arts de l'espace : architecture, monuments, patrimoine, jardins et urbanisme afin d'accompagner la mise en place de l'histoire des arts à l'école. Les ressources sont organisées par période historique.

#### [orsay](http://www.musee-orsay.fr/fileadmin/mediatheque/integration_MO/PDF/Essor_paysage.pdf) [L'essor du paysage - Musée d'Orsay](http://www.musee-orsay.fr/fileadmin/mediatheque/integration_MO/PDF/Essor_paysage.pdf)  $\mathbb{H}$

Étudier les étapes du développement spectaculaire de la peinture de paysage tout au long du XIXe siècle suppose que soient succinctement définies au préalable les modalités de la constitution du paysage en tant que genre spécifique. Quelle que soit sa situation historique et culturelle, la peinture s'est très fréquemment trouvée confrontée au problème de la mise en espace d'objets ou de figures et par conséquent à la notion d'étendue ; elle a pu souhaiter suggérer l'illusion de la profondeur, selon des méthodes extrêmement diverses, rationnelles ou intuitives, comme préférer ne pas en tenir compte. Les représentations de lieux y sont néanmoins fort nombreuses, vues partielles sur des éléments de la nature : champs, prairies, vallées, forêts, montagnes..., le plus souvent simples arrière-fonds plus ou moins schématiques ou vraisemblables. Un parcours à travers quelques œuvres de la collection du musée d'Orsay...

#### [mag art](http://www2.cndp.fr/magarts/paysages/edito.htm) [Paysages fabriqués - MAG ART](http://www2.cndp.fr/magarts/paysages/edito.htm)

Dans ce dossier consacré aux «paysages fabriqués», nous avons choisi de traiter la période contemporaine en privilégiant les artistes dont les textes ou œuvres sont consultables en ligne, et surtout en prenant le parti - et c'est un vrai pari - de mettre en parallèle les démarches et les pratiques de plasticiens et de paysagistes.

#### [centre pompidou](http://mediation.centrepompidou.fr/education/ressources/ENS-oeuvre-espace/ENS-oeuvre-espace.htm) [L'œuvre et son espace - Musée Pompidou](http://mediation.centrepompidou.fr/education/ressources/ENS-oeuvre-espace/ENS-oeuvre-espace.htm) P

Ce dossier propose, à travers un parcours des collections du Musée national d'art moderne, une analyse de ces déclinaisons de l'œuvre d'art et de son espace, du début du siècle à nos jours. Depuis, la représentation de l'espace n'a pas cessé de nourrir la peinture. Diffracté (Cubisme), réduit à ses lignes de force ou à la couleur pure (Abstraction), ouvert à l'infini ou se portant vers l'intérieur, cet espace représenté, s'adressant principalement à la vue, laisse la place, dans la deuxième moitié du 20e siècle, à l'espace présenté sous forme d'installations qui investissent l'espace vital du spectateur, sollicitant plusieurs de ses sens. Mettant en jeu sa relation à l'environnement, l'œuvre d'art se mesure aussi au lieu où elle s'expose, qu'il soit naturel ou muséal, comme le signifie l'expression in situ

#### [centre pompidou](http://mediation.centrepompidou.fr/education/ressources/ENS-atelier-artiste-contemporain/ENS-atelier-artiste-contemporain.html) [Brancusi - Musée Pompidou](http://mediation.centrepompidou.fr/education/ressources/ENS-atelier-artiste-contemporain/ENS-atelier-artiste-contemporain.html)

Depuis l'unique atelier du 8 impasse Ronsin, jusqu'à l'ensemble des ateliers du numéro 11 tels qu'ils ont été légués par l'artiste avant sa mort, Brancusi a accordé une importance capitale à la relation de ses sculptures avec l'espace qui les contient. Dès les années dix, en disposant des sculptures dans une étroite relation spatiale, il crée au sein de l'atelier des œuvres nouvelles qu'il nomme groupes mobiles, signifiant ainsi l'importance du lien des œuvres entre elles et les possibilités de mobilité de chacune au sein de l'ensemble.

#### [centre pomipdou](http://mediation.centrepompidou.fr/education/ressources/ENS-atelier-artiste-contemporain/ENS-atelier-artiste-contemporain.html) [L'atelier de l'artiste contemporain - Musée Pompidou](http://mediation.centrepompidou.fr/education/ressources/ENS-atelier-artiste-contemporain/ENS-atelier-artiste-contemporain.html) P

Dans toute l'histoire de l'art, l'atelier, qu'il soit connu par des témoignages de visiteurs ou par la représentation qu'en donnent eux-mêmes les artistes, reflète la nature des œuvres produites. L'un des plus célèbres, l'atelier de Pierre-Paul Rubens, avec son équipe d'assistants et la splendide collection d'objets d'art qu'il renferme, donne la mesure de la frénésie de l'artiste et de son énorme production. Gustave Courbet en fait le thème de sa toile l'Atelier du peintre, présentée comme un manifeste du réalisme à l'Exposition universelle de 1855, où il entend retracer « l'histoire morale et physique » de son atelier. « C'est, dit-il dans une lettre à Champfleury de l'automne 1854, la société dans son haut, dans son bas, dans son milieu. En un mot c'est ma manière de voir la société dans ses intérêts et ses passions. C'est le monde qui vient se faire peindre chez moi ».

#### [académie nancy-metz](http://www.ac-nancy-metz.fr/cinemav/plaine/html/th_reg4.html) [L'espace : représentation et portée - Cinéma](http://www.ac-nancy-metz.fr/cinemav/plaine/html/th_reg4.html) P

Le scope : une certaine manière de représenter l'espace. Procédé utilisé pour la première fois par Anthony Mann dans L'Homme de la plaine, le Scope s'avère être un moyen d'une grande pertinence et d'une efficacité évidente pour un cinéma qui magnifie l'espace et en fait un protagoniste de l'action, celle-ci devant du même coup céder une part des prérogatives qu'elle exerçait dans les classiques du genre.

#### [académie de toulouse](http://www.cndp.fr/portails-disciplinaires/fileadmin/user_upload/arts/arts_plastiques/Documents_a_telecharger_actus/DOSSIER_cARTographie-print-complet.pdf) [Cartographies - Académie de Toulouse avec la Fondation Espace Écureuil](http://www.cndp.fr/portails-disciplinaires/fileadmin/user_upload/arts/arts_plastiques/Documents_a_telecharger_actus/DOSSIER_cARTographie-print-complet.pdf) <sup>en</sup>

Comment circonscrire un espace, fût-il géographique ou social, réel ou imaginaire ? Comment repérer les limites d'un territoire et en traduire les caractéristiques ? Comment en restituer et en partager l'expérience sensible ? Un dossier pédagogique créé autour de l'exposition "TOPOS" permet à tous les enseignants de trouver une ressource

documentaire pour aborder en classe la problématique de l'espace géographique.

#### [BNF](http://expositions.bnf.fr/cartes/) [Histoire de la cartographie - BNF](http://expositions.bnf.fr/cartes/) B

Dès l'Antiquité, les hommes ont cherché à représenter leur territoire et à mémoriser des itinéraires. De nos jours, la cartographie connaît une véritable révolution. Le développement des capteurs numériques et la multiplication des instruments en orbite offrent la possibilité de décrire les zones terrestres les plus inaccessibles.

## **Expositions, collections et catalogues**

#### frac centre FRAC Centre [Un aperçu de la collection](http://www.frac-centre.fr/collection/collection-art-architecture/apercu-la-collection-35.html)  $\mathbb{H}$

Au début des années 1990, sous l'impulsion de Frédéric Migayrou, le FRAC Centre oriente sa collection sur le rapport entre art et architecture. L'architecture est entendue comme champ de création à part entière. Le FRAC Centre acquiert des œuvres d'artistes en lien avec l'architecture et des projets d'architectes à travers maquettes, dessins, etc., autour de la dimension d'expérimentation des années 1950 à nos jours.

Parcours thématique : Architecture et numérique

La pratique de l'architecte connaît depuis la fin des années 1980 une profonde mutation. L'introduction de l'ordinateur et de sa logique de traitement de l'information dans l'architecture a profondément influencé une discipline qui tentait de renouveler ses codes et son langage.

#### [ultralab](http://www.ultralab-paris.org/ile-de-paradis/) [Ultralab™ : L'île de paradis](http://www.ultralab-paris.org/ile-de-paradis/) <sup>er</sup>

Pour l'exposition «L'Île de Paradis™ (version 1.15) 1», qui s'inscrit dans la programmation «Terrains de jeux» imaginée par Fabienne Fulchéri, Ultralab™ a conçu selon ses propres mots, un «générateur automatique aléatoire et dysfonctionnel d'utopies insulaires». Ce vaste dispositif multimédia entraîne les visiteurs dans un Jeu de Paume reconstruit à la manière d'un terrain de jeu vidéo, truffé de références choisies dans l'histoire des idées, de la littérature, de l'art ou encore du cinéma de série B, et réparties dans l'espace comme autant de petites bombes neuronales. Plongé dans une «partie» qui le conduit à se déplacer virtuellement dans les salles d'exposition, le visiteur devenu à la fois joueur maladroit et explorateur hésitant découvre un univers étrange, envahi par la mer et parsemé d'îlots paradisiaques.

#### [centre national des arts plastiques](http://www.artbookmagazine.com/recherche?q=explorateurs#i) [Explorateurs - CNAP](http://www.artbookmagazine.com/recherche?q=explorateurs#i)  $\mathbb{H}^{\bullet}$  [\(Centre national des arts plastiques\)](http://www.artbookmagazine.com/recherche?q=explorateurs#i)  $\mathbb{H}^{\bullet}$

Cet ouvrage réunit un choix exceptionnel d'œuvres d'artistes «explorateurs» issues des collections de l'État français. Quel qu'en soit le terrain, sur terre ou au fin fond des mers, réel, virtuel, ou même enfoui dans l'inconscient, l'exploration reste une quête, accomplie au-delà et en deçà de soi, pour redéfinir les contours d'un monde, existant ou fantasmé. En cela, elle n'est pas si éloignée de l'art qui s'en est largement inspiré, que ce soit dans sa façon de faire ou dans son objet. Un ouvrage numérique à explorer sur ordinateurs et tablettes tactiles...

#### [museart](http://www.museart.org/) [Museart virtuel](http://www.museart.org/)

Museart est un musée imaginaire, fictif, fondé sur la structure muséale existante. Concrétisé en octet, il est devenu virtuel. Musée sans lieu et sans murs, il est tout aussi réel que le musée traditionnel : ne s'opposant pas au réel, mais à l'actuel, le virtuel donne corps à une réalité autre. Il présente une collection d'oeuvres d'art multimédia interactives sur le thème du portrait et des entretiens d'artistes (Boltanski, A. et P. Poirier, Ikam et Fléri, Ulay, Gerz).

#### [Super art modern musée](http://spamm.fr/) [SPAM - Super Art Moderne Musee](http://spamm.fr/) P

Le concept de musée virtuel prend aujourd'hui tout son sens avec SPAMM.fr, le musée des Arts super modernes. Lancé le 15 décembre dernier et uniquement disponible en ligne, SPAMM expose une cinquantaine d'œuvres numériques : vidéos, animations, gifs, collage. Le projet, porté par le collectif Systaime, l'artiste Thomas Cheseneau ainsi que l'équipe de Silicon Maniacs, a pour point de départ la visibilité de ces créations de « l'immédiateté et de la virtualité esthétique ». Pour valoriser ces œuvres numériques, ils ont donc développé un véritable espace d'exposition virtuel. Le numérique

devient alors non seulement le moyen de créer, mais aussi le vecteur de diffusion de ces œuvres.

#### [centre pompidou metz](http://www.centrepompidou-metz.fr/sol-lewitt-dessins-muraux-de-1968-2007#onglet-0) [Sol Lewitt - Pompidou-Metz](http://www.centrepompidou-metz.fr/sol-lewitt-dessins-muraux-de-1968-2007#onglet-0)

Le Centre Pompidou-Metz met à l'honneur l'artiste conceptuel américain Sol LeWitt (1928-2007) en lui dédiant un projet inédit. En Galerie 2, sur une superficie de 1 200 m2, est présentée une rétrospective des Wall drawings (dessins muraux) de Sol LeWitt d'une envergure sans précédent en Europe : avec ses trente-trois oeuvres murales, parcourant la carrière de l'artiste de ses débuts à ses dernières réalisations, l'exposition du Centre Pompidou-Metz propose l'ensemble de Wall drawings le plus important jamais présenté en Europe.

#### [base joconde](http://www.culture.gouv.fr/public/mistral/joconde_fr?ACTION=RETROUVER_TITLE&FIELD_1=DOMN&VALUE_1=&FIELD_2=Ctyob&VALUE_2=&FIELD_3=AUTR&VALUE_3=&FIELD_4=Clieu&VALUE_4=&FIELD_5=REPR&VALUE_5=atelier%20d%27artiste&FIELD_6=Cdate&VALUE_6=&FIELD_7=DECV&VALUE_7=&FIELD_8=LOCA&VALUE_8=&FIELD_9=Mat%E9riaux%2ftechniques&VALUE_9=&FIELD_10=Titre&VALUE_10=&GRP=0&SPEC=5&SYN=1&IMLY=CHECKED&MAX1=1&MAX2=1&MAX3=100&REQ=%28%28atelier%20d%27%27artiste%29%20%3aREPR%20%29%20ET%20%28%27%24FILLED%24%27%20%3aVIDEO%29&DOM=All&USRNAME=nobody&USRPWD=4%24%2534P) [Iconographie : l'atelier d'artiste - Base Joconde](http://www.culture.gouv.fr/public/mistral/joconde_fr?ACTION=RETROUVER_TITLE&FIELD_1=DOMN&VALUE_1=&FIELD_2=Ctyob&VALUE_2=&FIELD_3=AUTR&VALUE_3=&FIELD_4=Clieu&VALUE_4=&FIELD_5=REPR&VALUE_5=atelier%20d%27artiste&FIELD_6=Cdate&VALUE_6=&FIELD_7=DECV&VALUE_7=&FIELD_8=LOCA&VALUE_8=&FIELD_9=Mat%E9riaux%2ftechniques&VALUE_9=&FIELD_10=Titre&VALUE_10=&GRP=0&SPEC=5&SYN=1&IMLY=CHECKED&MAX1=1&MAX2=1&MAX3=100&REQ=%28%28atelier%20d%27%27artiste%29%20%3aREPR%20%29%20ET%20%28%27%24FILLED%24%27%20%3aVIDEO%29&DOM=All&USRNAME=nobody&USRPWD=4%24%2534P)  $\mathbb{H}^{\bullet}$

Le catalogue regroupe près de 500.000 notices d'objets de toute nature (archéologie, beaux-arts, ethnologie, histoire, sciences et techniques...) valorisées par des parcours thématiques, des zooms et des expositions virtuelles. Joconde est le fruit d'un partenariat constant entre le bureau de la diffusion numérique des collections du service des musées de France et les musées participants. L'espace professionnel propose de nombreuses fiches de conseils consacrées à l'informatisation et à la numérisation des collections. La rubrique "Musées en ligne" offre une sélection des ressources numériques muséales du monde entier (bases de données, expositions virtuelles, sites remarquables).

#### **Des ouvrages, des textes, des ressources audio-visuelles**

#### [INA](http://www.ina.fr/art-et-culture/musees-et-expositions/video/PAC9701298291/beaubourg-atelier-brancusi.fr.html) [L'atelier de Brancusi - INA](http://www.ina.fr/art-et-culture/musees-et-expositions/video/PAC9701298291/beaubourg-atelier-brancusi.fr.html)

Reconstitution au Centre Beaubourg de l'atelier du sculpteur Constantin BRANCUSI à Montparnasse.

#### [presses du réel](http://www.lespressesdureel.com/auteur.php?id=737) [Tadashi Kawamatta - Les presses du réel](http://www.lespressesdureel.com/auteur.php?id=737) **P**

Tadashi Kawamata (né en 1953 au Japon, vit et travaille à Tokyo et Paris) a réalisé des œuvres in situ dans le monde entier et s'est illustré en 2005 comme directeur artistique de la Triennale de Yokohama. Son travail porte une réflexion sur l'espace architectural, urbain ou encore paysagé en tant que produit et contexte social. Une étude attentive des relations humaines qui l'ont défini, ainsi que des modes de vie qui en découlent, lui permettent chaque fois de déterminer progressivement la nature de son projet. Ses œuvres, le plus souvent éphémères, sont généralement réalisées en bois, parfois sous forme de matériaux de récupération issus d'un environnement immédiat. Les interventions de Tadashi Kawamata recréent des ponts entre passé et présent, entre dehors et dedans, entre effectif et potentiel : elles révèlent une autre identité des espaces et des lieux mettant en lumière la part invisible et pourtant bien réelle de leur dimension culturelle et sociale. La création d'une communauté avec laquelle il partage la recherche et l'effort du travail physique anime et fonde chacun de ses projets.

#### [entrelaccs.fr](http://w3.lara.univ-tlse2.fr/entrelacs/spip.php?article174) [L'espace de l'œuvre : De l'objet synoptique à l'objet systémique - Entrelacs.fr](http://w3.lara.univ-tlse2.fr/entrelacs/spip.php?article174) Revue Electronique du Laboratoire de Recherche en Audiovisuel (LARA) <sup>en</sup>

Le développement de l'ordinateur, et son accès au grand public, ont contribué à transformer les représentations du réel à partir, notamment, de deux données constituantes, le rapport dialogique qu'il implique dans son utilisation, et sa dimension systémique, et le rapport actuel/virtuel que définit spécifiquement l'outil numérique qui induit, dans le domaine de la création artistique, une redéfinition de la temporalité des processus de création et de la spatialisation de l'œuvre.

#### [figures de l'art](http://marincazaou.pagesperso-orange.fr/esthetique/fig18/FigArts18.html) [L'œuvre en scène - Figures de l'art N° 18](http://marincazaou.pagesperso-orange.fr/esthetique/fig18/FigArts18.html)  $\mathbb{P}^{\bullet}$

Alors que les arts eux-mêmes se décloisonnent, dans leurs formes, chaque dispositif créateur semble glisser et se fondre vers des spécialités voisines : ainsi en est-il de la danse et de la performance, de l'installation et du théâtre, du chant et de la poésie sonore, de la peinture et du décor, du design plasticien et de l'accessoire. Et dans ce glissement, l'oeuvre polymorphe entraîne avec elle des potentialités décuplées, absolument fécondes, et tout à fait actuelles. Ce sont ces nouvelles spécialités que le numéro 18 de Figures de l'art propose de mettre en lumière, en interrogeant ce que la scénographie fait à l'oeuvre, et ce, qu'en retour, l'oeuvre impulse à la scénographie : penser ces entre champs, ces passerelles et ces techniques, grâce au décryptage aigu et à la poésie incisive des mises en oeuvre vagabondes.

Les arts plastiques aujourd'hui répondent de plus en plus pertinemment à la demande d'anticonformisme des publics, aux besoins d'extrême, au désir d'évasion. Les oeuvres ne sont plus seulement présentées, mais souvent réellement mises en scène, dans un cadre qui lui-même fait œuvre, de sorte que le spectateur se trouve pleinement immergé dans une proposition environnementale, quand bien même la pièce n'est pas une installation. Ancré dans les savoir-faire issus du théâtre, l'art de la scène injecte à la sphère plasticienne des compétences extraordinaires, où le son, la lumière, le parcours du spectateur, la gestion des flux, donnent une épaisseur particulière à la pièce proposée. Théâtralité, mise en espace, jeux de scène, son et lumière, autant de termes qui profilent des oeuvres transversales, entre une scène autrefois dédiée au seul théâtre et celle, académique elle aussi, consacrée à l'exposition.

#### [digital art](http://www.digitalarti.com/files/ebooks/digitalarti_mag_9_fr.html) [Video-mapping et dispositifs scéniques - Digitalarti.com](http://www.digitalarti.com/files/ebooks/digitalarti_mag_9_fr.html)  $\mathbb{H}$

Et si les arts numériques réinventaient la ville ? Telle est la thématique de ce numéro intititulé "L'art dans la ville connectée".

#### [culture lycée](http://www.culturelycee.fr/videos/olivier-debre-par-c-carlson-real-d-caiozzi-signes-656) [Signe - Culturelycee.fr](http://www.culturelycee.fr/videos/olivier-debre-par-c-carlson-real-d-caiozzi-signes-656)

Rencontre de la peinture et de la danse, le spectacle Signes est l'aboutissement de deux démarches créatives qui se sont succédées puis complétées dans la réalisation présentée sur scène : le peintre Olivier Debré a d'abord conçu les décors avant que la chorégraphie ne commence à se construire.

#### Persée revue Revues en ligne - Persée

Persée est un programme de publication électronique de revues scientifiques en sciences humaines et sociales. L'intégralité des collections imprimées de revues est numérisée et mise en ligne sur un portail qui offre un accès à l'ensemble de ces collections et des possibilités avancées d'exploitation de ces corpus numérisés. Les revues font l'objet d'une sélection pour garantir la cohérence de l'offre éditoriale et scientifique du portail.

[L'espace impossible de Bramante](http://www.persee.fr/web/revues/home/prescript/article/arss_0335-5322_1978_num_23_1_2607) B [Un objet de musée, le paysage](http://www.persee.fr/web/revues/home/prescript/article/pumus_1164-5385_1996_num_10_1_1083) **B** [Bourdelle, un sculpteur architecte](http://www.persee.fr/web/revues/home/prescript/article/lha_1627-4970_2006_num_12_1_1045) **B** 

#### territoires virtuels Territoire et territoires virtuels - Séminaire P

L'objet de ce séminaire consacré à la virtualité est de rapprocher ce qui paraît au premier abord contradictoire : le terme « territoire » envisage des problématiques liées à l'espace tandis que le terme « virtuels » renvoie à des zones « en puissance » n'offrant à la perception que des impressions sans substrat matériel. Pourtant, les expressions « réalités virtuelles » ou « espaces virtuels » sont d'usage courant, renvoyant à des pratiques ludiques, sociales, culturelles issues de l'expansion des matériels de production, de diffusion et de communication numériques. Il s'agira donc d'interroger l'utilisation de ces technologies dans des démarches d'artistes, en s'intéressant aux enjeux spatiaux tout en gardant à l'esprit les questions connexes du temps et du corps.

#### [images analyse](http://imagesanalyses.univ-paris1.fr/v3/graff-9.html) [Tag et Graf - Analyses d'images et études culturelles](http://imagesanalyses.univ-paris1.fr/v3/graff-9.html)  $\mathbb{P}$

Tag, flop, troop et graff - autant de signes qui représentent un milieu socioculturel alliant des styles de graphismes et de vie. Si l'on cherche à en saisir les motivations et les évolutions plutôt qu'à se ranger dans le camp des censeurs ou des encenseurs, il faut les envisager comme phénomène global ayant une histoire. Ils relèvent d'un fait social, lié à l'essor des conurbations, à la mondialisation et à une forme de standardisation internationale qu'elle induit, au déploiement des moyens de communication et de transport, des migrations des personnes et de leurs habitudes, induisant une culture composite, mêlant communautarisme identitaire et métissage culturel.

#### [le louvre lens](http://louvre-lens.arte.tv/fr/) [Carnet de ville - Webdocumentaire](http://louvre-lens.arte.tv/fr/) **B**

Carnets de villes – Lens, webdocumentaire d'arte.tv sous forme de fresque interactive et sonore, part à la rencontre de la ville de Lens et de ses habitants, raconte l'évolution du chantier ainsi que le voyage des oeuvres. Comment les habitants de Lens voient-ils l'arrivée du Louvre ? Comment cette ville du Nord vit-elle la perte de son passé minier ? Cette fresque en sons et en images rassemble trois auteurs d'arteradio.com (Mehdi Ahoudig, Delphine Saltel et

Mathilde Guermonprez), un dessinateur de BD (Will Argunas) et un réalisateur (Jean-Marc Dauphin) pour la partie vidéo. En coproduction avec Le Louvre et Zorn Production.

#### [gaieté lyrique](http://www.gaite-lyrique.net/evenement/la-creation-artistique-sur-internet-mcd-hors-serie-4) [Quand les artistes s'emparent du réseau - MCD#89](http://www.gaite-lyrique.net/evenement/la-creation-artistique-sur-internet-mcd-hors-serie-4)  $\mathbb{P}$

Les artistes, critiques, chercheurs et commissaires artistiques, invités à participer à cette publication nous donnent des clés, des repères et des éclairages pour comprendre les différentes formes artistiques qui cohabitent sur la toile, dans ses interstices et ses périphéries. D'un point de vue artistique, les auteurs témoignent de ce qui s'est passé sur Internet ces deux dernières décennies et ils expriment la façon dont ils ont perçu, vécu et traversé cette période. D'un point de vue social, politique et artistique, les participants nous expliquent : comment le réseau a changé leur rapport au monde, à l'espace et au temps, comment il a bouleversé leurs usages, leurs pratiques et leur manière de penser, comment il est devenu un espace de partage, d'échange et de création. Dans une démarche prospective, ils imaginent les années qui viennent et se demandent si Internet sera toujours un territoire intéressant à explorer dans le futur, s'il sera toujours un terrain fertile pour produire des formes artistiques hybrides où le monde physique et le monde virtuel fusionnent, se frottent et se télescopent. Les participants proposent aussi une sélection de sites Internet marquants et emblématiques à leurs yeux. Internet est devenu un espace de création et d'exposition incontournable, et cette publication est une invitation à découvrir des œuvres majeures en accès libre et gratuit sur le réseau.

### **Des sites d'artistes ou à propos.**

#### [centre international d'art et du paysage de Vassivière](http://www.ciapiledevassiviere.com/fr/bois_de_sculptures.aspx) [Centre International d'Art et du Paysage, Vassivière](http://www.ciapiledevassiviere.com/fr/bois_de_sculptures.aspx) E

L'île de Vassivière est la grande sculpture postmoderne du Centre international d'art et du paysage, sculptée et pensée pour créer un nouveau territoire dédié à l'art contemporain. Prolongement du Centre d'art, le bois de sculptures, libre d'accès toute l'année, accueille des artistes internationaux projetant des œuvres permanentes ou temporaires, monumentales ou discrètes.

#### [Domaine de Kerguehennec](http://www.kerguehennec.fr/parc-de-sculptures) <sup>P</sup>

Le parc du Domaine de Kerguéhennec est un lieu de référence en matière de présentation de la sculpture contemporaine. Créé à partir de 1986 à l'initiative du Ministère de la Culture, de la Drac Bretagne et du Frac Bretagne, le parc de sculptures réunit plus d'une vingtaine d'œuvres d'artistes majeurs. En écho ou en contrepoint, s'instaure une rencontre entre l'art et le paysage. Les œuvres, qui, pour l'essentiel, ont été réalisées spécifiquement pour le parc dans le cadre de commandes, proviennent de différentes collections publiques : Fonds national d'art contemporain, Frac Bretagne et Département du Morbihan. Deux parcours sont proposés aux visiteurs, au Sud et au nord du château.

#### Daniel Buren Daniel Buren

Né en 1938 à Boulogne-Billancourt, Daniel Buren développe, dès le milieu des années 60, une peinture radicale qui joue à la fois sur l'économie des moyens mis en œuvre et sur les rapports entre le fond (le support) et la forme (la peinture). En 1965, alors qu'il peint des tableaux qui mêlent formes arrondies et bandes de tailles et de couleurs diverses, il choisit d'utiliser un tissu industriel à bandes verticales alternées, blanches et colorées, d'une largeur de 8,7 cm. Partant des possibilités multiples offertes par ce support, il mène une réflexion sur la peinture, sur ses modes de présentation et, plus largement, sur l'environnement physique et social dans lequel l'artiste intervient. Ses œuvres interrogent bientôt systématiquement le lieu qui les accueille et pour lequel elles sont conçues, d'abord la rue, dès 1967, puis la galerie, le musée, le paysage ou l'architecture, ce qui lui permet d'inventer le terme «travail in situ», qui caractérise depuis une grande partie de ses interventions.

[Lien 1](http://www.danielburen.com/) $\mathbf{P}$ Lien  $2 \mathbf{F}$ 

#### [Ernest Pignon Ernest](http://www.pignon-ernest.com/) [Ernest Pignon-Ernest](http://www.pignon-ernest.com/) B

Ernest Pignon-Ernest, niçois, vit et travaille à Paris. Depuis plus de trente ans, il appose des images sur les murs des cités. "(...) au début, il y a un lieu, un lieu de vie sur lequel je souhaite travailler. J'essaie d'en comprendre, d'en saisir à la fois tout ce qui s'y voit : l'espace, la lumière, les couleurs... et, dans le même mouvement ce qui ne se voit pas, ne se voit plus : l'histoire, les souvenirs enfouis, la charge symbolique... Dans ce lieu réel saisi ainsi dans sa complexité, je viens inscrire un élément de fiction, une image (le plus souvent d'un corps à l'échelle 1). Cette insertion vise à la fois à faire du lieu un espace plastique et à en travailler la mémoire, en révéler, perturber, exacerber la symbolique..."

#### [Magnum Gallery](http://www.magnumgallery.fr/?rubrique=photographes&photographe=42&cat=expositions&exposition=25) [Raymond Depardon](http://www.magnumgallery.fr/?rubrique=photographes&photographe=42&cat=expositions&exposition=25)  $\mathbb{H}$

Magnum Gallery présente deux séries de Raymond Depardon : "Territoires et Errance". "Territoires" est en lien avec l'exposition de la Bibliothèque Nationale de France qui présente "La France". Ce dernier travail, initié en 2004 dans le cadre d'une commande publique, a germé depuis la fin des années 90 : photographier la France, à la chambre, en couleur."Prenant le temps d'en faire le tour, six ans durant, Raymond Depardon a photographié "sa" France, une France de l'entre-deux, racontée par des photographies mêlant la distance et l'intime. "Errance" est une série de photographies verticales, noir et blanc, de routes désertes et d'endroits difficilement identifiables : "Il pourrait s'agir d'images fixes d'un film imaginaire. Seulement au lieu d'être horizontal, l'écran de ce film serait renversé" (R. Depardon).

#### [Nils Udo Galerie](http://www.claire-gastaud.com/artist/NILS-UDO) [Nils Udo](http://www.claire-gastaud.com/artist/NILS-UDO)

Nils Udo est un artiste historique. À l'origine du courant "Art in Nature", il crée ses premières grandes installations dès le début des années 1970. Ses images uniques de nature recomposée font aujourd'hui référence dans le domaine de la photographie contemporaine. Dans ses installations commanditées aux quatre coins du monde, il interagit sur le paysage sans jamais le violenter. Du Connemara à la Réunion, de l'île de Vassivière à Central Park, cet arpenteur infatigable du globe conçoit chaque intervention séparément, guidé par le "génie des lieux" et les matériaux collectés sur place. Le chantier peut alors commencer sous son regard vigilant et modeler la nature à sa vision. Ses compositions aux échelles troublantes, tantôt surdimensionnées tantôt lilliputiennes, recherchent obstinément l'équilibre parfait, cet instant de grâce infinie saisie juste avant son éparpillement. Une fois l'installation achevée, la photographie la fige pour l'éternité et devient l'œuvre à part entière. "Dessiner avec des fleurs. Peindre avec des nuages. Écrire avec de l'eau. Enregistrer le vent de mai, la course d'une feuille tombante. Travailler pour un orage. Anticiper un glacier. Orienter l'eau et la lumière.... Dénombrer une forêt et une prairie..."

#### [Roden crater](http://rodencrater.com/) [James Turell](http://rodencrater.com/) **B**

Le Roden Crater est à 60 km au nord de Flagstaff, dans un paysage parsemé de volcans. James Turrell a mis sept mois, volant à bord de son petit avion, quadrillant un vaste territoire, des Rocheuses au Pacifique, du Canada jusqu'au Mexique, avant de trouver un volcan ; il a atterri à proximité, marchant à sa rencontre, sentant son incroyable puissance. "Je travaille sur l'espace et la lumière, explique-t-il. La nature de mon travail, c'est la mise en forme de la lumière. La lumière, c'est le matériau, la perception, le média. Il n'y a pas d'image dans mon travail, car la représentation ne m'intéresse pas. Je suis intéressé par la vision intérieure. Le point de jonction entre vision intérieure et regard sur le monde n'est qu'une métaphore pour désigner ces espaces ouverts sur le ciel, les Skyspaces."

#### [Radio télévision suisse romande](http://www.rts.ch/archives/tv/culture/viva/3436025-l-univers-de-boltanski.html) [Christian Boltanski](http://www.rts.ch/archives/tv/culture/viva/3436025-l-univers-de-boltanski.html) P

Ce documentaire «La danse des ombres», réalisé par Simone Mohr et Jo Excoffier, présente le travail de l'artiste français Christian Boltanski. Christian Boltanski se livre dans un monologue face à la caméra. L'homme nous fait entrer dans son univers de création fort et singulier. Cette circulation dans les lieux, les ateliers et les souvenirs nous fait passer d'un travail à l'autre en présentant trois oeuvres majeures : la réflexion sur les photos du magazine Détective, l'installation «Les vêtements d'enfants» faite pour l'ARC à Paris et les morts suisses.

#### [Radio television suisse](http://www.rts.ch/archives/tv/information/continents-sans-visa/3436026-francis-bacon.html) [Francis Bacon](http://www.rts.ch/archives/tv/information/continents-sans-visa/3436026-francis-bacon.html)

Voici un document exceptionnel : en juillet 1964, le réalisateur Pierre Koralnik filme pour Continents sans visa Francis Bacon dans son atelier. L'artiste évoque, en français, son rapport à la peinture, ses impressions sur Velasquez, la peur de la violence, son homosexualité, son insatisfaction constante devant son travail, le lien trouble à l'alcool… Le document se termine par une scène éblouissante, comme un moment de folie, seule manière pour Françis Bacon d'échapper à trop de vérité dévoilée par les mots.

[ubuweb](http://www.ubu.com/film/namuth_pollock.html) [Jackson Pollock](http://www.ubu.com/film/namuth_pollock.html) B

Le photographe Hans Namuth a filmé et surtout photographié l'artiste américain au début des années 50, tournoyant autour de grandes toiles sur le sol pour appliquer des taches et éclaboussures de couleurs. L'expérience du "dripping", technique spécifique de peinture, était alors en plein essor. Pollock se déplace autour des toiles, projette depuis le pot et de tous côtés la peinture à l'aide d'un bâton ou d'une seringue. La peinture prolonge le corps, les états et rythmes intérieurs du peintre. On peut parler d'une chorégraphie du processus pictural. Hans Namuth a saisi le peintre dans sa gestuelle incantatoire et délibérée, libre à donner le tournis, contrôlant le flot de la création.

#### ubuweb Iannis Xenakis

En 1972, le Polytope de Cluny a été la réponse donnée par Iannis Xenakis à la proposition de Michel Guy qui souhaitait un opéra pour le premier Festival d'Automne à Paris. Trente ans plus tard, le maillage de métal et de verre de la pyramide du Louvre se substitue aux jeux de lasers et de flashes électroniques de la voûte des Thermes de Cluny. Lien 1 $\mathbf{P}$ 

Lien  $2P$ 

#### ubuweb Germaine Dulac - L'invitation au voyage

Une variation filmique très personnelle sur la nostalgie de l'ailleurs, inspirée du poème homonyme de Baudelaire. Dans un bar enfumé, une femme mariée et lasse écoute un bel officier de marine raconter ses voyages. Elle se voit déjà voguer avec lui vers des pays lointains, mais il prend peur en comprenant qu'il s'agit d'une mère de famille... Lien 1 $\mathbf{P}$ 

Lien  $2P$ 

## **METIER**

Ministere de l'Éducation nationale [Pratiques collaboratives \(http://eduscol.education.fr/numerique/dossier](http://eduscol.education.fr/numerique/dossier/archives/travail-apprentissage-collaboratifs/introduction/presentation-du-dossier) [/archives/travail-apprentissage-collaboratifs/introduction/presentation-du-dossier\)](http://eduscol.education.fr/numerique/dossier/archives/travail-apprentissage-collaboratifs/introduction/presentation-du-dossier)

Web 2.0, blogs, wikis, réseaux sociaux, Twitter... les pratiques collaboratives se multiplient... En quoi peuvent-elles aider à apprendre ? Quels atouts et quels freins ? Un dossier proposé par la Dgesco A3.

edubase [Retrouvez de nombreux scénarios pédagogiques dans la base de données nationales des arts](http://eduscol.education.fr/bd/urtic/arpl/) [plastiques. \(http://eduscol.education.fr/bd/urtic/arpl/\)](http://eduscol.education.fr/bd/urtic/arpl/)

> © Lettre proposée par Olivier Cornu (DGESCO A3) en partenariat avec Jean-Yves Moirin et Christian Vieaux (Inspecteurs généraux des Arts plastiques).

Publié le 22/03/2013

2022 - [© Ministère de l'Éducation nationale et de la Jeunesse, DGESco \(http://www.eduscol.education.fr/\)](http://www.eduscol.education.fr/) - [Certains droits](http://creativecommons.org/licenses/by-nc-sa/2.0/fr/) [réservés \(http://creativecommons.org/licenses/by-nc-sa/2.0/fr/\)](http://creativecommons.org/licenses/by-nc-sa/2.0/fr/)